## Objektovo-orientované programovanie  $|A|$

doc. Ing. Valentino Vranić, PhD., ÚISI FIIT STU Test – 17. apríl 2015

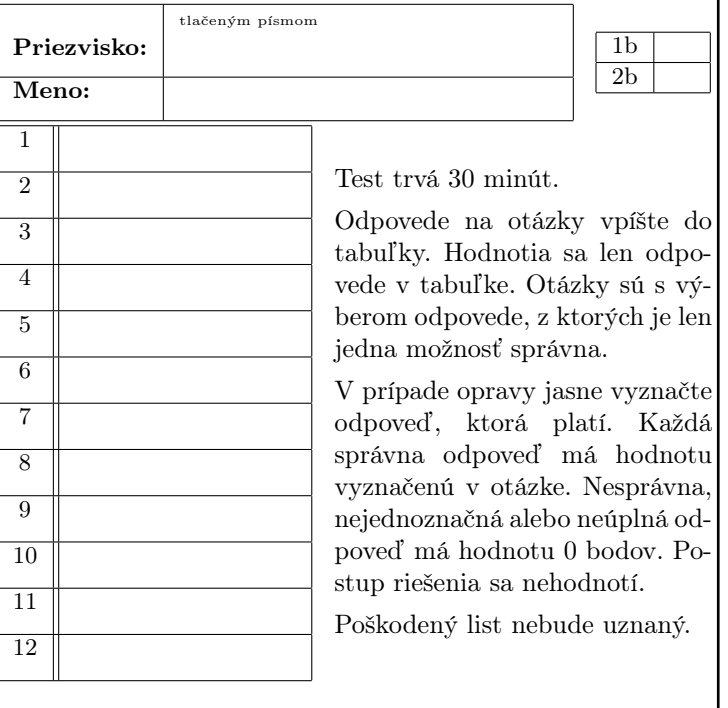

1. (1 b) Zavedenie (import) viacerých balíkov v Jave môže spôsobiť

- (a) spomalenie programu
- (b) riešiteľnú kolíziu názvov zavedených prvkov
- (c) zvýšenie veľkosti výsledného JAR súboru
- (d) neriešiteľnú kolíziu názvov zavedených prvkov
- (e) zvýšenie veľkosti class súborov tried, ktoré používajú prvky príslušného balíka

2. (1 b) Modifikátory prístupu v Jave umožňujú

- (a) redukovať závislosti v kóde
- (b) regulovať, či iní môžu vidieť kód a zasahovať doň
- (c) regulovať, čo sa ukladá pri serializácii
- (d) redukovať počet atribútov
- (e) redukovať počet metód

3. (1 b) Anonymné triedy sa v Jave typicky používajú

- (a) na utajenie názvov tried
- (b) na zaradenie aplikačnej funkcionality do rámca
- (c) aby pri kompilácii nevznikalo zbytočne veľa class súborov
- (d) na ochranu údajov
- (e) na znemožnenie tvorby objektov

4. (1 b) Okrem iného, program zabezpečuje zistenie počtu výskytov jedného reťazca znakov v inom reťazci znakov, čo sa spúšťa kliknutím na tlačidlo. Samotné zistenie počtu výskytov by bolo najlepšie realizovať

- (a) v implementácii prijímača (listener) tlačidla
- (b) ako metódu okna, v ktorom sa nachádza tlačidlo
- (c) ako metódu tlačidla
- (d) v metóde main()
- (e) ako metódu v triede mimo používateľského rozhrania

```
5. (2 b) Ak sa v programe vyskytuje nasledujúci kód:
```

```
void aktivujPredmet (Object o) {
   if (MagickyPrsten.class.isInstance(o))
      (( MagickyPrsten)o). zasviet();
   else if ( CarovnyPrutik.class.isInstance(o))
      ((CaronymPrutik) o). vycaruj();
   else if ...
}
```
#### ten program porušuje

- (a) pravidlá dedenia
- (b) princíp zapuzdrenia
- (c) princíp otvorenosti a uzavretosti
- (d) pravidlá polymorfizmu
- (e) Liskovej princíp substitúcie

## 6. (1 b) Prúd údajov (stream) v Java API sa otvára

- (a) príkazom System.open()
- (b) jeho konštruktorom
- (c) jeho prvým použitím
- (d) príkazom IOStream.open()
- (e) jeho metódou open()

## 7. (1 b) Synchronizované metódy v Jave

- (a) sa spúšťajú a končia naraz
- (b) bránia uviaznutiu
- (c) sa rovnomerne striedajú
- (d) predstavujú nite programu
- (e) predstavujú kritické regióny programu

8. (1 b) Na dodržanie Liskovej princípu substitúcie v prekonávajúcich metódach treba dbať na

- (a) počet riadkov
- (b) typ návratovej hodnoty
- (c) súdržnosť a zviazanosť
- (d) implicitné predpoklady a dôsledky
- (e) synchronizáciu a implicitné nite

9. (1 b) Pri serializácií skupiny objektov do jedného súboru je kľúčové

- (a) aby objekty v skupine neboli príliš veľké
- (b) aby sa žiaden objekt v skupine neodkazoval na iné jej objekty
- (c) aby v skupine bol objekt, z ktorého sa dá dostať k jej ostatným objektom
- (d) aby atribúty objektov v skupine mali viditeľnosť public
- (e) aby sa medzi objektmi v skupine nevyskytovali cirkulárne prepojenia

10. (1 b) V rámci Swing sa kliknutie na tlačidlo v okne sleduje

- (a) prijímačom udalosti kliknutia registrovaným pre dané tlačidlo
- (b) volaním metódy actionPerformed() príslušného tlačidla v slučke
- (c) automaticky po pridaní tlačidla do okna metódou add()
- (d) metódou onClick() tlačidla implementovanou pri odvodení od všeobecného tlačidla JButton
- (e) zavolaním statickej metódy EventQueue.onClick() a následným zistením, či sa kliknutie vzťahuje na dané tlačidlo

```
11. (2 b) Pre ktorý návrhový vzor je tento kód charakteris-
tický (každá trieda a rozhranie vo vlastnom súbore)?
public interface I \{void doSomething ();
}
public class X implements I \{List<I> list;
   public doSomething () {
       . . .
       for (I e : list)e . doSomething ( ) ;
   }
    . . .
}
public class Y implements I {
   public doSomething () \{ ... \}. . .
}
(a) žiaden
(b) Visitor
(c) Observer
(d) Strategy
(e) Composite
```

```
12. (2 b) Daný je nasledujúci kód v Jave (každá trieda vo
vlastnom súbore):
public class A \{public void m() \{ System.out.print("a." ); \}}
public class B extends A \{public void m() \{ System.out.print("b." ); \}}
public class X \{public void op(A \circ) {
       System.out.print("x");
       o \cdot m();
    }
   public s t a t i c void main ( String [ ] args ) {
       A o1 = new A();
       B \cdot 2 = new \cdot B();
       A o3 = new B();
       X \times = new X();
       Y \, y = new \, Y();
       X z = new Y();x. op( o1 );x. op ( o2 );x. op ( o3);y. op(o1);y \cdot op(o2);y . op ( o3 ) ;
       z \cdot op(o1);
       z \cdot op(o2);
       z \cdot op(o3);}
}
public class Y extends X {
   public void op(A \circ) {
       System.out.print("y");
       o \cdot m();
    }
}
  Čo sa vypíše vykonaním triedy X?
(a) xa.xb.xb.ya.yb.yb.ya.yb.yb.
(b) xa.xa.xa.ya.ya.ya.ya.ya.ya.
(c) xa.xb.xa.ya.yb.ya.xa.xb.xa.
(d) xa.xa.xa.ya.ya.ya.xa.xa.xa.
(e) xa.xb.xa.ya.yb.ya.ya.yb.ya.
```
# Objektovo-orientované programovanie  $|A|$

doc. Ing. Valentino Vranić, PhD., ÚISI FIIT STU Test – 17. apríl 2015

15 b

- b
- a
- 
- b
- e
- c
- b
- e
- d
- 
- c
- 
- a
- e
- a